# Πίνακας Βασικών εντολών του Linux

από το elkosmas.gr (έκδοση 21ης Αυγούστου 2007)

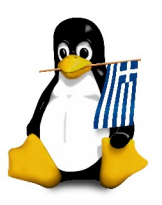

# εντολές διαχείρισης αρχείων

- ls παρουσίαση των αρχείων ενός φακέλου
- ls -al προσαρμοσμένη παρουσίαση των αρχείων ενός φακέλου με τα κρυφά αρχεία

cd dir αλλαγή του ενεργού φακέλου στο φάκελο dir

cd αλλαγή ενεργού φακέλου στο φάκελο home

pwd εμφάνιση του ενεργού φακέλου

mkdir dir δημιουργία φακέλου με το όνομα dir

rm file διαγραφή του αρχείου file

rm -r dir διαγραφή του φακέλου dir

rm -f file αναγκαστική διαγραφή του αρχείου file

rm -rf dir αναγκαστική διαγραφή του φακέλου dir

cp file1 file2 αντιγραφή του αρχείου file1 στο αρχείο file2

**cp -r** *dir1 dir2* αντιγραφή του φακέλου *dir1* στο φάκελο *dir2*, εάν ο<br>φάκελος dir2 δεν υπάρχει τον δημιουργεί

**mv** *file1 file2* **μ**ετονομασία ή μεταφορά αρχείου *file1* στο *file2,* αν το *file2*<br>είναι υπαρκτός φάκελος τότε μεταφέρεται το *file1* στο φάκελο *file2* 

ln -s file link δημιουργία συμβολικού συνδέσμου link στο αρχείο file

touch file δημιουργία ή ανανέωση του αρχείου file

 $cat$  > file τοποθέτηση της στάνταρ είσοδου στο αρχείο file

more file εμφάνιση των περιεχόμενων του αρχείου file

head file εμφάνιση των 10 πρώτων γραμμών του αρχείου file

tail file εμφάνιση των 10 τελευταίων γραμμών του αρχείου file

**tail -f** *file* **εμφάνιση των περιεχομένων του αρχείου** *file* καθώς αυτό<br>μεγαλώνειαρχίζονταςαπότις 10 τελευταίεςγραμμές

# διαχείριση διεργασιών

ps εμφάνιση των ενεργών διεργασιών του χρήστη σας τη παρούσα στιγμή

top εμφάνιση όλων των τρεχουσών διεργασιών

kill *pid* σκότωμα της διεργασίας με pid pid

killall *proc* σκότωμα της διεργασίας με όνομα proc

bg δημιουργία μιας λίστας με όλες τις διεργασίες που έχουν σταματήσει ή των εργασιών που είναι στο background, επανεκκίνηση εργασιών στο background

fg φέρνει την πλέον πρόσφατη εργασία στο foreground

fg  $n$  φέρνει την εργασία  $n$  στο foreground

# δικαιώματα αρχείων

chmod octal file αλλαγή των δικαιώματων του αρχείου file σε octal, το octal είναι ένα τριψήφιο νούμερο που κάθενα από τα ψηφία του συμβολίζει ξεχωριστά το χρήστη,το group, και με πρόσθεση των ακόλουθων

4 ανάγνωση (r)

\* 2 γραφή (w) \* 1 εκτέλεση (x)

παραδείγματα

chmod 777 – δικαιώματα rwx για όλους chmod 755 – δικαιώματα rwx για τον ιδιοκτήτη,rx για το group και για όλους

περισσότερες οδηγίες θα βρείτε με την εντολή man chmod

### SSH

ssh user@host σύνδεση με τον διακομιστή host ως χρήστης user

ssh -p port *user@host* σύνδεση με τον διακομιστή *host* ως χρήστης user στo por

ssh-copy-id user@host προσθήκη του κλειδιού σας στον διακομιστή host για το χρήστη *user* ώστε να ενεργοποιηθεί ή είσοδος με την χρήση του<br>κλειδιού χωρίς κωδικό

## αναζήτηση

grep pattern files αναζήτηση ενός όρου pattern στα αρχεία files

grep – r pattern dir αναζήτηση ενός όρου pattern στο φάκελο dir

c*ommand* | greep pattern αναζήτηση ενός όρου *pattern* στην έξοδο της<br>εντολής command

locate file εντοπισμός όλων των υφιστάμενων αντιγράφων ενός αρχείου

#### πληροφορίες συστήματος

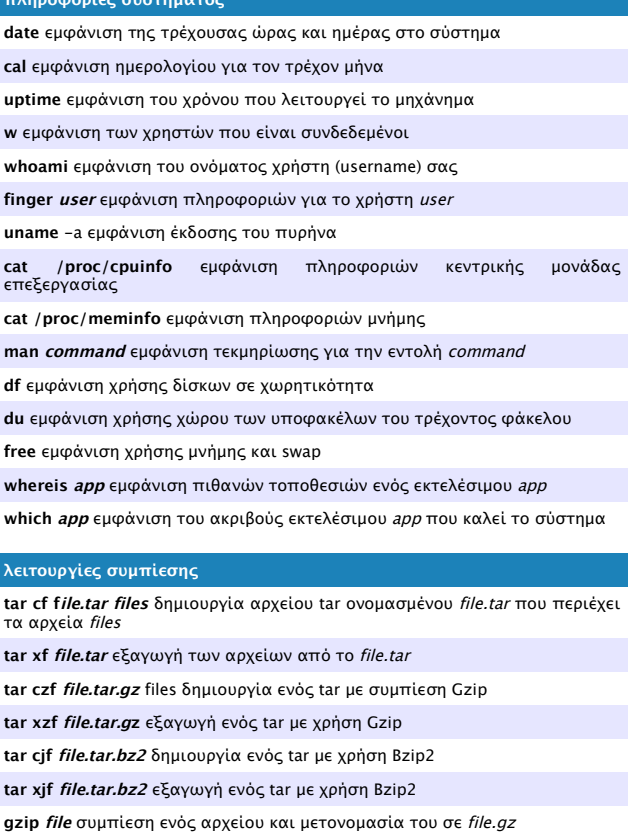

gzip -d file.gz αποσυμπίεση ενός αρχείου file.gz σε file

## δικτύωση

**ping** *host* διεξαγωγή ping σε ένα εξυπηρετητή *host* και εμφάνιση<br>αποτελέσματος

whois domain λήψη πληροφοριών whois για ένα domain

dig domain λήψη πληροφοριών DNS για ένα domain

dig -x host ανάστροφη εμφάνιση πληροφοριών ενός host

wget file κατέβασμα ενός αρχείου file

wget -c file συνέχιση ενός κατεβάσματος

## εγκατάσταση

εγκατάσταση από τον πηγαίο κώδικα

./configure make

make install

dpkg -i pkg.deb εγκατάσταση του Debian πακέτου pkg.deb

rpm -Uvh pkg.rpm εγκατάσταση του RPM πακέτου pkg.rpm

# συντομεύσεις

Ctrl+C παύση της τρέχουσας εντολής

Ctrl+Z σταμάτημα της τρέχουσας εντολής, επανέναρξη με fg για το foreground ή bg για το background

Ctrl+W διαγραφή μιας λέξης στη τρέχουσα γραμμή

Ctrl+U διαγραφή ολόκληρης της γραμμής

Ctrl+R πρόσφατες εντολές

## !! τελευταία εντολή

exit ή Ctrl+D έξοδος από την παρούσα συνεδρία

Μην ξεχνάτε ποτέ ότι το κείμενο αυτό δεν είναι παρά ένα ένα πρόχειρο χαρτί όποτε έχετε αμφιβολίες για την λειτουργία μιας εντολής μην ξεχνάτε να διαβάζετε την τεκμηρίωση που συνοδεύει την διανομή σας.

το κείμενο αυτό βασίστηκε σε αγγλικό κείμενο του [FLOSSwire.com](http://flosswire.com/)

licensed under a [Creative Commons Attribution-Share Alike 3.0 License.](http://creativecommons.org/licenses/by-sa/3.0/)